# Package 'progressr'

June 3, 2022

<span id="page-0-0"></span>**Version** 0.10.1

Title An Inclusive, Unifying API for Progress Updates

Description A minimal, unifying API for scripts and packages to report progress updates from anywhere including when using parallel processing. The package is designed such that the developer can to focus on what progress should be reported on without having to worry about how to present it. The end user has full control of how, where, and when to render these progress updates, e.g. in the terminal using utils::txtProgressBar() or progress::progress\_bar(), in a graphical user interface using utils::winProgressBar(), tcltk::tkProgressBar() or shiny::withProgress(), via the speakers using beep::beepr(), or on a file system via the size of a file. Anyone can add additional, customized, progression handlers. The 'progressr' package uses R's condition framework for signaling progress updated. Because of this, progress can be reported from almost anywhere in R, e.g. from classical for and while loops, from map-reduce API:s like the lapply() family of functions, 'purrr', 'plyr', and 'foreach'. It will also work with parallel processing via the 'future' framework, e.g. future.apply::future\_lapply(), furrr::future\_map(), and 'foreach' with 'doFuture'. The package is compatible with Shiny applications.

License GPL  $(>= 3)$ 

**Depends**  $R (= 3.5.0)$ 

Imports digest, utils

Suggests graphics, tcltk, beepr, crayon, pbmcapply, progress, purrr, foreach, plyr, doFuture, future, future.apply, furrr, rstudioapi, shiny, commonmark, base64enc, tools

VignetteBuilder progressr

URL <https://progressr.futureverse.org>,

<https://github.com/HenrikBengtsson/progressr>

BugReports <https://github.com/HenrikBengtsson/progressr/issues>

RoxygenNote 7.2.0

NeedsCompilation no

Author Henrik Bengtsson [aut, cre, cph]

Maintainer Henrik Bengtsson <henrikb@braju.com>

Repository CRAN

Date/Publication 2022-06-03 09:20:02 UTC

# <span id="page-1-0"></span>R topics documented:

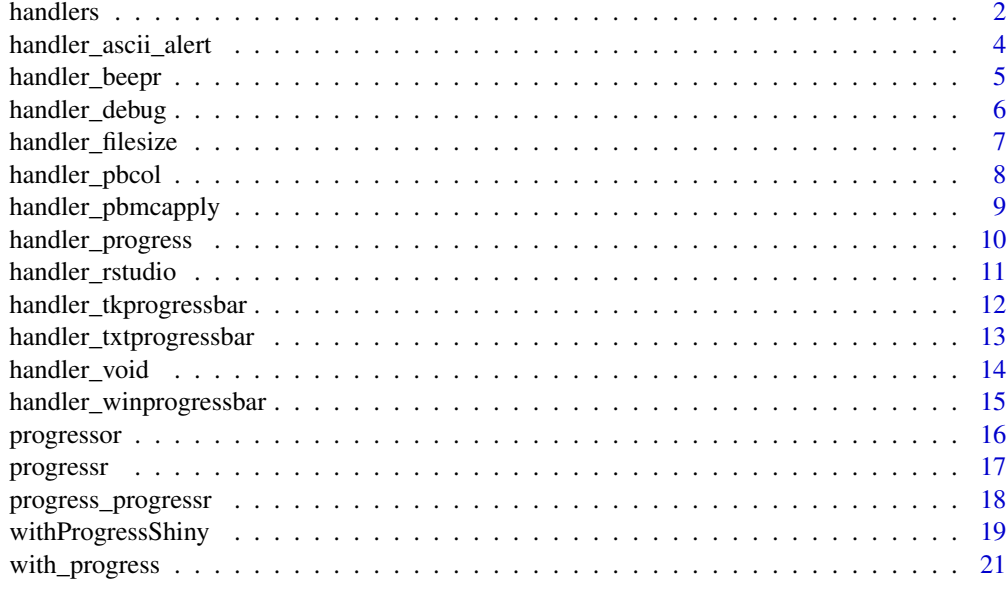

#### **Index** [24](#page-23-0)

handlers *Control How Progress is Reported*

# Description

Control How Progress is Reported

# Usage

```
handlers(
  ...,
  append = FALSE,on_missing = c("error", "warning", "ignore"),
  default = handler_txtprogressbar,
  global = NULL
\mathcal{L}
```
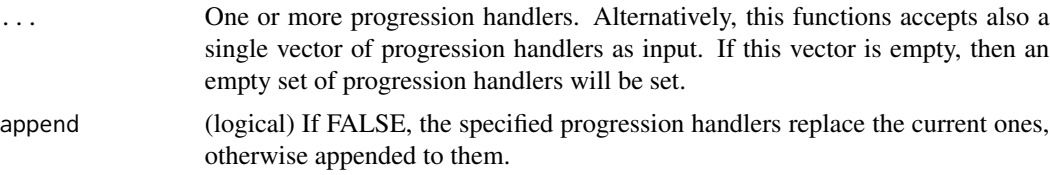

#### <span id="page-2-0"></span>handlers 3

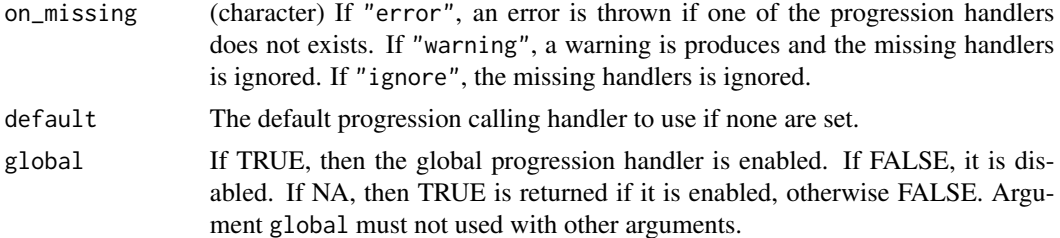

#### Details

This function provides a convenient alternative for getting and setting option 'progressr.handlers'.

*IMPORTANT: Setting progression handlers is a privilege that should be left to the end user. It should not be used by R packages, which only task is to* signal *progress updates, not to decide if, when, and how progress should be reported.*

#### Value

(invisibly) the previous list of progression handlers set. If no arguments are specified, then the current set of progression handlers is returned. If global is specified, then TRUE is returned if the global progression handlers is enabled, otherwise false.

#### Configuring progression handling during R startup

A convenient place to configure the default progression handler and to enable global progression reporting by default is in the '~/.Rprofile' startup file. For example, the following will (i) cause your interactive R session to use global progression handler by default, and (ii) report progress via the progress package when in the terminal and via the RStudio Jobs progress bar when in the RStudio Console. [handler\\_txtprogressbar,](#page-12-1) other whenever using the RStudio Console, add the following to your '~/.Rprofile' startup file:

```
if (interactive() && requireNamespace("progressr", quietly = TRUE)) {
  ## Enable global progression updates
  if (getRversion() >= 4) progressr::handlers(global = TRUE)
  ## In RStudio Console, or not?
  if (Sys.getenv("RSTUDIO") == "1" && !nzchar(Sys.getenv("RSTUDIO_TERM"))) {
   options(progressr.handlers = progressr::handler_rstudio)
  } else {
    options(progressr.handlers = progressr::handler_progress)
  }
}
```

```
handlers("txtprogressbar")
if (requireNamespace("beepr", quietly = TRUE))
  handlers("beepr", append = TRUE)
with_progress(\{ y \le -\text{slow\_sum}(1:5) \})
```

```
print(y)
if (getRversion() > = "4.0.0") {
 handlers(global = TRUE)
  y \leftarrow slow_sum(1:4)
  z \leftarrow slow_sum(6:9)
 handlers(global = FALSE)
}
```
<span id="page-3-1"></span>handler\_ascii\_alert *Progression Handler: Progress Reported as ASCII BEL Symbols (Audio or Blink) in the Terminal*

#### Description

A progression handler based on cat("\a", file=stderr()).

#### Usage

```
handler_ascii_alert(
  symbol = "\a",file = stderr(),
  intrusiveness = getOption("progressr.intrusiveness.auditory", 5),
  target = c("terminal", "audio"),
  ...
)
```
# Arguments

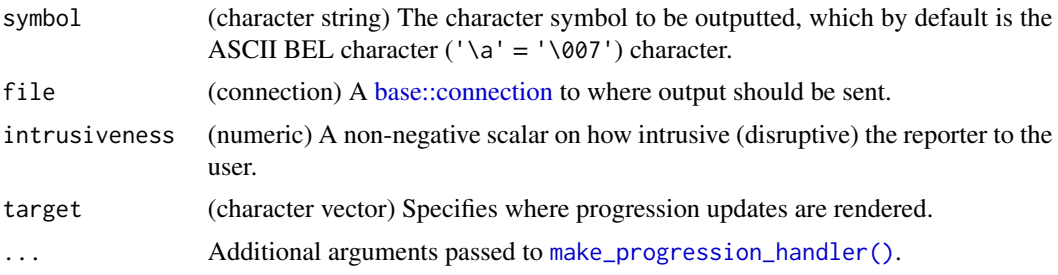

```
handlers("ascii_alert")
with_progress(\{ y \leftarrow slow\_sum(1:10) \})
print(y)
```
<span id="page-3-0"></span>

<span id="page-4-1"></span><span id="page-4-0"></span>

A progression handler for [beepr::beep\(\)](#page-0-0).

#### Usage

```
handler_beepr(
  initiate = 2L,
 update = 10L,
 finish = 11L,
  intrusiveness = getOption("progressr.intrusiveness.auditory", 5),
  target = "audio",
  ...
)
```
# Arguments

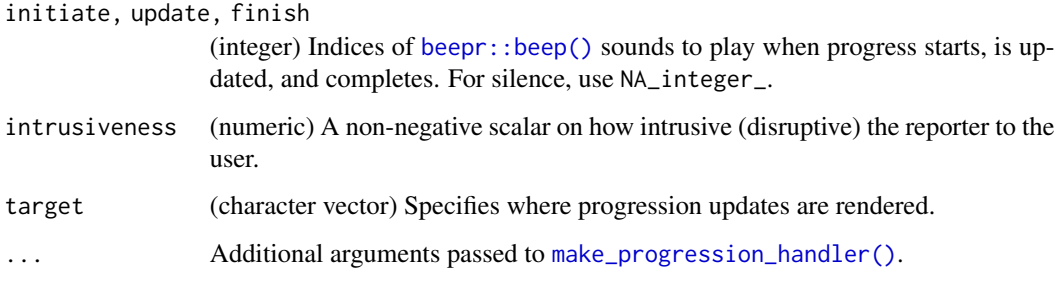

# Requirements

This progression handler requires the beepr package.

# Examples

```
if (requireNamespace("beepr", quietly = TRUE)) {
  handlers("beepr")
  with_progress(\{ y \leftarrow slow\_sum(1:10) \})
  print(y)
```
}

<span id="page-5-1"></span><span id="page-5-0"></span>

Progression Handler: Progress Reported as Debug Information (Text) in the Terminal

#### Usage

```
handler_debug(
  interval = getOption("progressr.interval", 0),
  intrusiveness = getOption("progressr.intrusiveness.debug", 0),
  target = "terminal",
  uuid = FALSE,...
)
```
#### Arguments

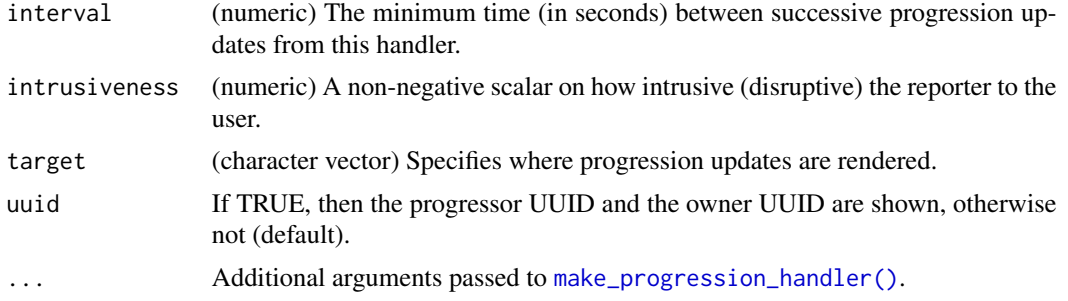

#### Appearance

Below is how this progress handler renders by default at 0%, 30% and 99% progress:

With handlers(handler\_debug()):

```
[21:27:11.236] (0.000s => +0.001s) initiate: 0/100 (+0) '' {clear=TRUE, enabled=TRUE, status=}
[21:27:11.237] (0.001s => +0.000s) update: 0/100 (+0) 'Starting' {clear=TRUE, enabled=TRUE, status=}
[21:27:14.240] (3.004s => +0.002s) update: 30/100 (+30) 'Importing' {clear=TRUE, enabled=TRUE, status=}
[21:27:16.245] (5.009s => +0.001s) update: 100/100 (+70) 'Summarizing' {clear=TRUE, enabled=TRUE, status=}
[21:27:16.246] (5.010s => +0.003s) update: 100/100 (+0) 'Summarizing' {clear=TRIE, enabled=TRUE, status=}
```

```
handlers("debug")
with_progress(\{ y \le -\text{slow\_sum}(1:10) \})
print(y)
```
<span id="page-6-1"></span><span id="page-6-0"></span>

Progression Handler: Progress Reported as the Size of a File on the File System

#### Usage

```
handler_filesize(
  file = "default.progress",
  intrusiveness = getOption("progressr.intrusiveness.file", 5),
  target = "file",...
)
```
#### Arguments

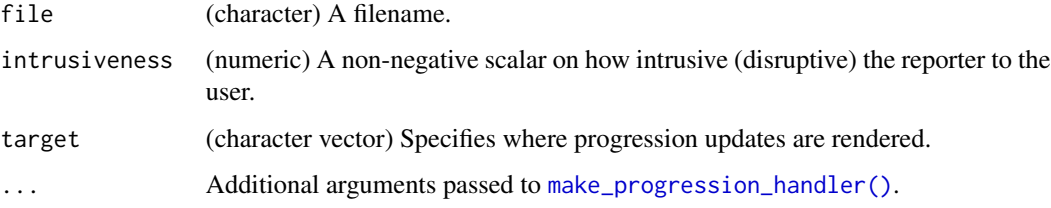

# Details

This progression handler reports progress by updating the size of a file on the file system. This provides a convenient way for an R script running in batch mode to report on the progress such that the user can peek at the file size (by default in 0-100 bytes) to assess the amount of the progress made, e.g. 1s  $-1$  --  $\star$ .progress. If the ' $\star$ .progress' file is accessible via for instance SSH, SFTP, FTPS, HTTPS, etc., then progress can be assessed from a remote location.

```
## Not run:
handlers(handler_filesize(file = "myscript.progress"))
with_progress(y <- slow_sum(1:100))
print(y)
## End(Not run)
```
<span id="page-7-1"></span><span id="page-7-0"></span>

Progression Handler: Progress Reported as an ANSI Background Color in the Terminal

# Usage

```
handler_pbcol(
 adjust = 0,
 pad = 1L,complete = function(s) crayon::bgBlue(crayon::white(s)),
  incomplete = function(s) crayon::bgCyan(crayon::white(s)),
  intrusiveness = getOption("progressr.intrusiveness.terminal", 1),
  target = "terminal",
  ...
)
```
#### Arguments

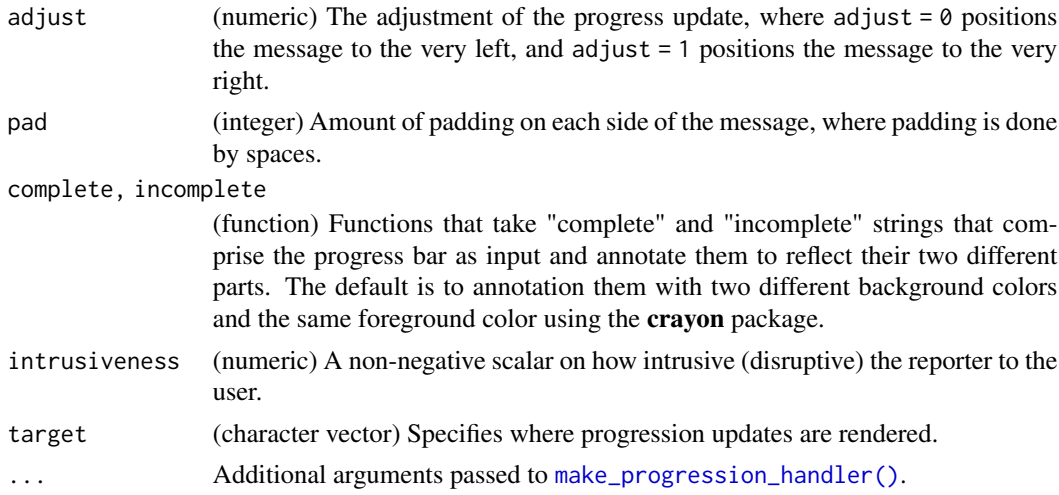

# Requirements

This progression handler requires the crayon package.

```
handlers(handler_pbcol)
with_progress(\{ y \le -\text{slow\_sum}(1:10) \})
print(y)
```
<span id="page-8-1"></span><span id="page-8-0"></span>

A progression handler for [pbmcapply::progressBar\(\)](#page-0-0).

#### Usage

```
handler_pbmcapply(
  substyle = 3L,
  style = "ETA",
  file = stder(),
  intrusiveness = getOption("progressr.intrusiveness.terminal", 1),
  target = "terminal",
  ...
)
```
# Arguments

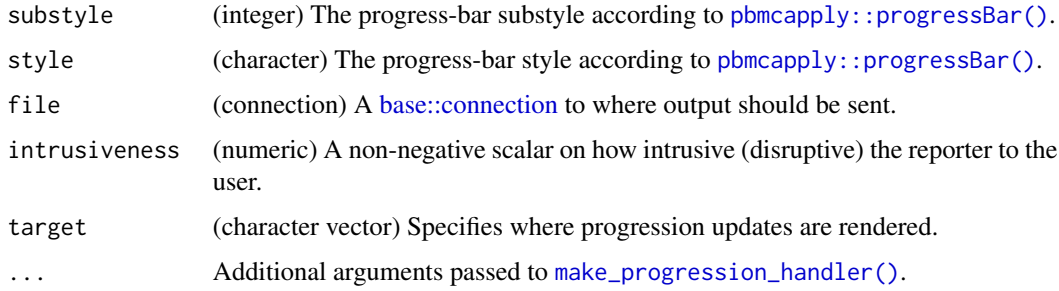

#### Requirements

This progression handler requires the pbmcapply package.

#### Appearance

Since style = "txt" corresponds to using [handler\\_txtprogressbar\(\)](#page-12-1) with style = substyle, the main usage of this handler is with style = "ETA" (default) for which substyle is ignored. Below is how this progress handler renders by default at 0%, 30% and 99% progress:

With handlers(handler\_pbmcapply()):

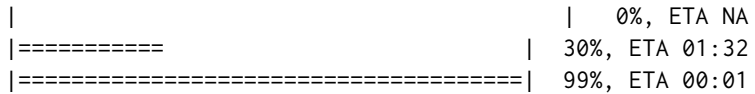

# Examples

```
if (requireNamespace("pbmcapply", quietly = TRUE)) {
  handlers("pbmcapply")
  with_progress(\{ y \leftarrow slow\_sum(1:10) \})
  print(y)
}
```
<span id="page-9-1"></span>handler\_progress *Progression Handler: Progress Reported via 'progress' Progress Bars (Text) in the Terminal*

#### Description

A progression handler for [progress::progress\\_bar\(\)](#page-0-0).

# Usage

```
handler_progress(
  format = ":spin [:bar] :percent :message",
  show_after = 0,
  intrusiveness = getOption("progressr.intrusiveness.terminal", 1),
  target = "terminal",
  ...
\mathcal{L}
```
#### Arguments

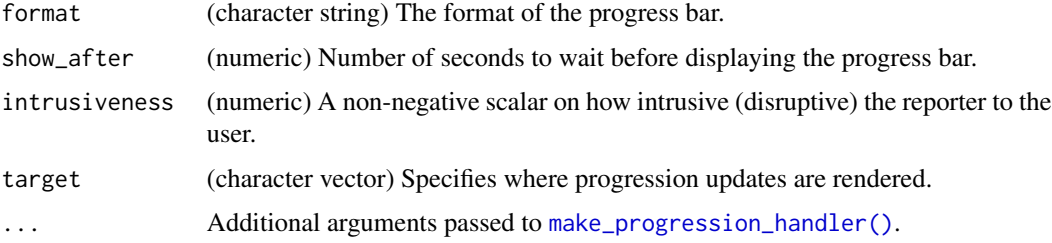

# Requirements

This progression handler requires the progress package.

# Appearance

Below is how this progress handler renders by default at 0%, 30% and 99% progress: With handlers(handler\_progress()):

<span id="page-9-0"></span>

# <span id="page-10-0"></span>handler\_rstudio 11

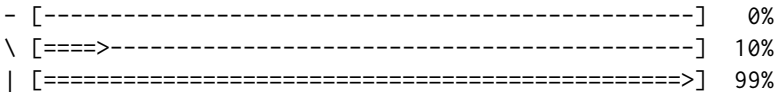

If the progression updates have messages, they will appear like:

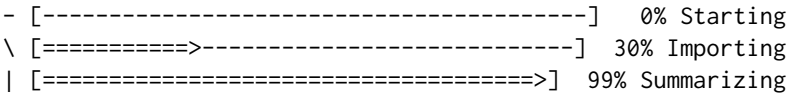

# Examples

```
if (requireNamespace("progress", quietly = TRUE)) {
```

```
handlers(handler_progress(format = ":spin [:bar] :percent :message"))
with_progress(\{ y \leftarrow slow\_sum(1:10) \})
print(y)
```

```
}
```
<span id="page-10-1"></span>handler\_rstudio *Progression Handler: Progress Reported in the RStudio Console*

# Description

Progression Handler: Progress Reported in the RStudio Console

#### Usage

```
handler_rstudio(
  intrusiveness = getOption("progressr.intrusiveness.gui", 1),
  target = "gui",title = function() format(Sys.time(), "Console %X"),
  ...
)
```
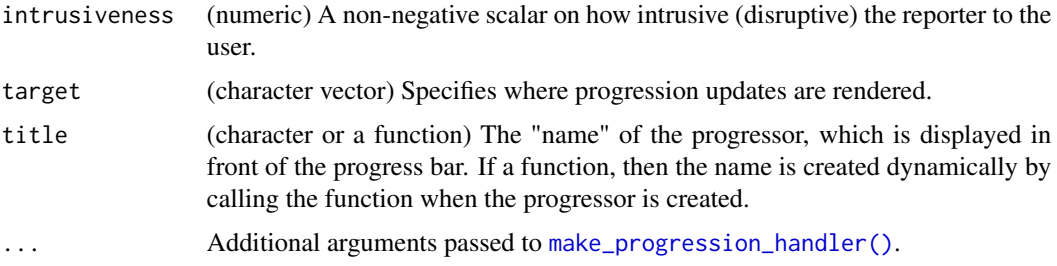

#### <span id="page-11-0"></span>Requirements

This progression handler works only in the RStudio Console.

#### Use this progression handler by default

To use this handler by default whenever using the RStudio Console, add the following to your '~/.Rprofile' startup file:

```
if (requireNamespace("progressr", quietly = TRUE)) {
 if (Sys.getenv("RSTUDIO") == "1" && !nzchar(Sys.getenv("RSTUDIO_TERM"))) {
   options(progressr.handlers = progressr::handler_rstudio)
 }
}
```
#### Examples

```
if (requireNamespace("rstudioapi", quietly = TRUE) && rstudioapi::isAvailable()) {
```

```
handlers("rstudio")
with_progress(\{ y \le -\text{slow\_sum}(1:10) \})
print(y)
```
}

<span id="page-11-1"></span>handler\_tkprogressbar *Progression Handler: Progress Reported as a Tcl/Tk Progress Bars in the GUI*

# Description

A progression handler for [tcltk::tkProgressBar\(\)](#page-0-0).

#### Usage

```
handler_tkprogressbar(
  intrusiveness = getOption("progressr.intrusiveness.gui", 1),
  target = "terminal",
  ...
\mathcal{L}
```
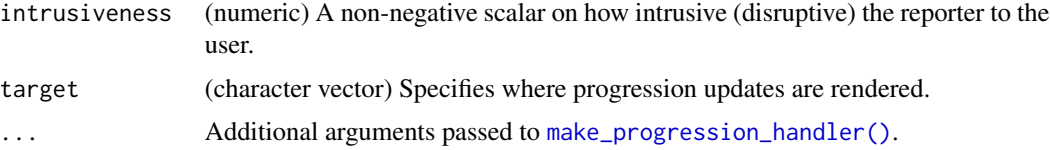

#### <span id="page-12-0"></span>**Requirements**

This progression handler requires the tcltk package and that the current R session supports Tcl/Tk (capabilities("tcltk")).

# Examples

```
if (capabilities("tcltk") && requireNamespace("tcltk", quietly = TRUE)) {
```

```
handlers("tkprogressbar")
with_progress(\{ y \leftarrow slow\_sum(1:10) \})
print(y)
```
}

<span id="page-12-1"></span>handler\_txtprogressbar

*Progression Handler: Progress Reported as Plain Progress Bars (Text) in the Terminal*

# Description

A progression handler for [utils::txtProgressBar\(\)](#page-0-0).

# Usage

```
handler_txtprogressbar(
  style = 3L,
  file = stder(),
  intrusiveness = getOption("progressr.intrusiveness.terminal", 1),
  target = "terminal",
  ...
)
```
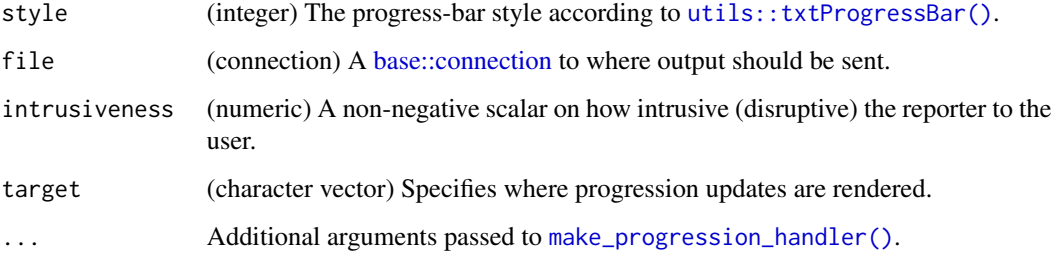

#### Appearance

Below is how this progress handler renders at 0%, 30% and 99% progress for the three different style values that [utils::txtProgressBar\(\)](#page-0-0) supports.

With handlers(handler\_txtprogressbar(style = 1L)):

```
====================================
==========================================================
```
With handlers(handler\_txtprogressbar(style = 2L)):

```
====================================
==========================================================
```
With handlers(handler\_txtprogressbar(style = 3L)):

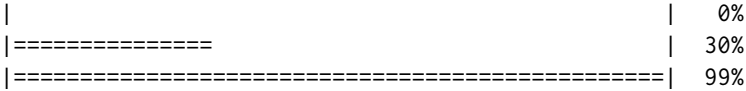

#### Examples

handlers("txtprogressbar")

with\_progress( $\{ y \leftarrow slow\_sum(1:10) \}$ ) print(y)

handler\_void *Progression Handler: No Progress Report*

#### Description

Progression Handler: No Progress Report

# Usage

```
handler_void(intrusiveness = 0, target = "void", enable = FALSE, ...)
```
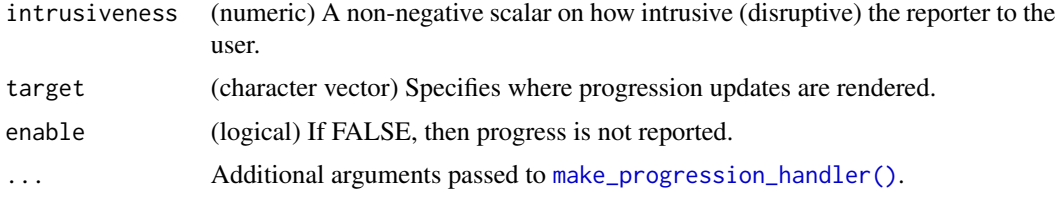

<span id="page-13-0"></span>

# <span id="page-14-0"></span>Details

This progression handler gives not output - it is invisible and silent.

## Examples

```
## Not run:
handlers(handler_void())
with_progress(y <- slow_sum(1:100))
print(y)
```
## End(Not run)

<span id="page-14-1"></span>handler\_winprogressbar

*Progression Handler: Progress Reported as a MS Windows Progress Bars in the GUI*

# Description

A progression handler for winProgressBar() in the utils package.

# Usage

```
handler_winprogressbar(
  intrusiveness = getOption("progressr.intrusiveness.gui", 1),
  target = "gui",...
\mathcal{L}
```
# Arguments

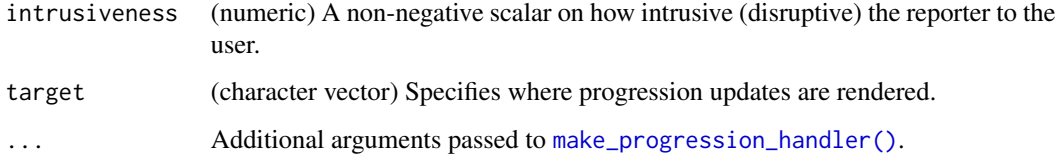

#### Requirements

This progression handler requires MS Windows.

<span id="page-15-0"></span>

Create a Progressor Function that Signals Progress Updates

# Usage

```
progressor(
  steps = length(along),
 along = NULL,
 offset = \theta L,
  scale = 1L,
  transform = function(steps) scale * steps + offset,
 message = character(0L),
 label = NA_character_,
  trace = FALSE,
  initiate = TRUE,
  auto_finish = TRUE,
 on_exit = !identical(envir, globalenv()),
 enable = getOption("progressr.enable", TRUE),
 envir = parent.frame()
)
```
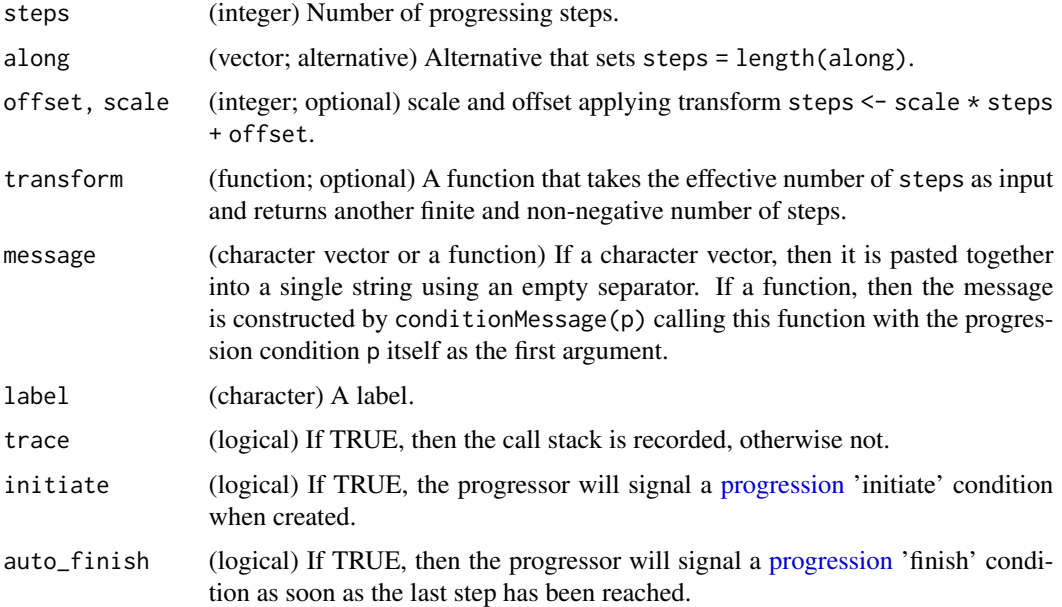

#### <span id="page-16-0"></span>progressr and the contract of the contract of the contract of the contract of the contract of the contract of the contract of the contract of the contract of the contract of the contract of the contract of the contract of

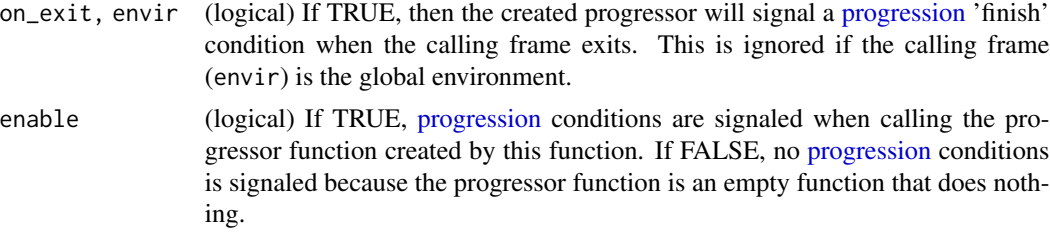

#### Value

A function of class progressor.

progressr *progressr: A Unifying API for Progress Updates*

#### Description

The **progressr** package provides a minimal, unifying API for scripts and packages to report progress updates from anywhere including when using parallel processing.

#### Details

The package is designed such that *the developer* can to focus on *what* progress should be reported on without having to worry about *how* to present it.

The *end user* has full control of *how*, *where*, and *when* to render these progress updates. For instance, they can chose to report progress in the terminal using [utils::txtProgressBar\(\)](#page-0-0) or [progress::progress\\_bar\(\)](#page-0-0) or via the graphical user interface (GUI) using utils::winProgressBar() or [tcltk::tkProgressBar\(\)](#page-0-0). An alternative to above visual rendering of progress, is to report it using beep $r$ : beep() sounds. It is possible to use a combination of above progression handlers, e.g. a progress bar in the terminal together with audio updates. Besides the existing handlers, it is possible to develop custom progression handlers.

The **progressr** package uses R's condition framework for signaling progress updated. Because of this, progress can be reported from almost anywhere in R, e.g. from classical for and while loops, from map-reduce APIs like the  $\text{lephy}()$  family of functions, purrr, plyr, and foreach. The **progressr** package will also work with parallel processing via the **future** framework, e.g. [future.apply::future\\_lapply\(\)](#page-0-0), [furrr::future\\_map\(\)](#page-0-0), and [foreach::foreach\(\)](#page-0-0) with do-Future.

The **progressr** package is compatible with Shiny applications.

#### Progression Handlers

In the terminal:

- handler txtprogressbar (default)
- handler pbcol
- [handler\\_pbmcapply](#page-8-1)

# <span id="page-17-0"></span>18 progress\_progressr

- [handler\\_progress](#page-9-1)
- [handler\\_ascii\\_alert](#page-3-1)
- [handler\\_debug](#page-5-1)

In a graphical user interface (GUI):

- [handler\\_rstudio](#page-10-1)
- [handler\\_tkprogressbar](#page-11-1)
- [handler\\_winprogressbar](#page-14-1)

As sound:

- [handler\\_beepr](#page-4-1)
- [handler\\_ascii\\_alert](#page-3-1)

Via the file system:

• [handler\\_filesize](#page-6-1)

# In Shiny:

• [withProgressShiny](#page-18-1)

# Examples

```
library(progressr)
xs < -1:5with_progress({
  p <- progressor(along = xs)
  y <- lapply(xs, function(x) {
   Sys.sleep(0.1)
   p(sprintf("x=%g", x))
    sqrt(x)
  })
})
```
progress\_progressr *Use Progressr with Plyr Map-Reduce Functions*

# Description

A "progress bar" for plyr's .progress argument.

## Usage

progress\_progressr(...)

# <span id="page-18-0"></span>withProgressShiny 19

#### **Arguments**

... Not used.

#### Value

A named [base::list](#page-0-0) that can be passed as argument .progress to any of plyr function accepting that argument.

# Limitations

One can use use [doFuture::registerDoFuture\(\)](#page-0-0) to run plyr functions in parallel, e.g. plyr::l\_ply(..., .parallel = TRUE). Unfortunately, using .parallel = TRUE disables progress updates because, internally, plyr forces .progress = "none" whenever .parallel = TRUE. Thus, despite the future ecosystem and progressr would support it, it is not possible to run dplyr in parallel *and* get progress updates at the same time.

#### Examples

}

```
if (requireNamespace("plyr", quietly=TRUE)) {
```

```
with_progress({
 y <- plyr::llply(1:10, function(x) {
    Sys.sleep(0.1)
    sqrt(x)
  }, .progress = "progressr")
})
```
<span id="page-18-1"></span>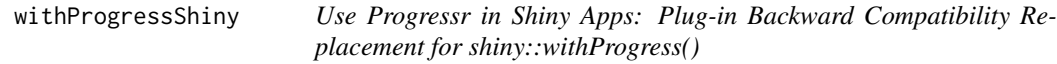

#### Description

Use Progressr in Shiny Apps: Plug-in Backward Compatibility Replacement for shiny::withProgress()

#### Usage

```
withProgressShiny(
  expr,
  ...,
 message = NULL,
  delta1 = NULL,
  inputs = list(message = NULL, detail = "message"),
  env = parent.frame(),
  quoted = FALSE,
```

```
handlers = c(shiny = handler_shiny, progressr::handlers(default = NULL))
\lambda
```
# Arguments

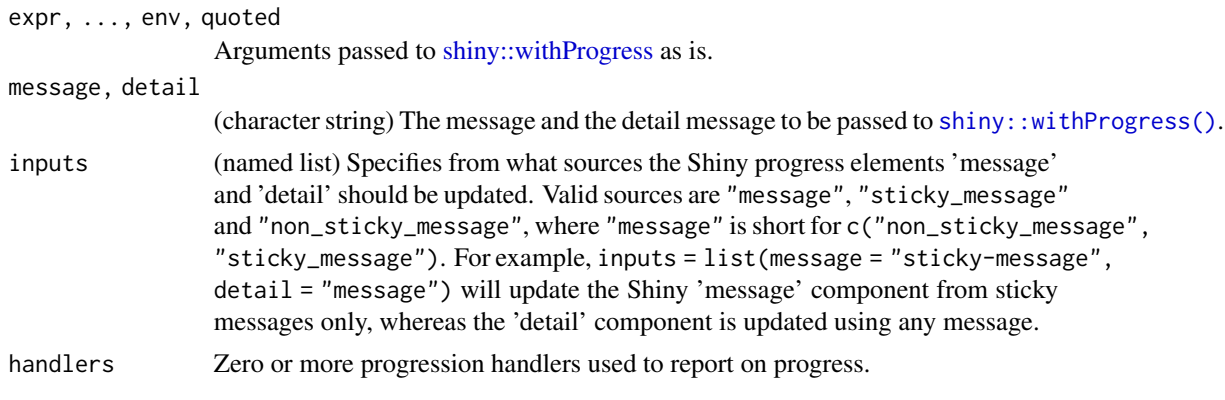

# Value

The value of [shiny::withProgress.](#page-0-0)

#### Requirements

This function requires the shiny package and will use the [handler\\_shiny\(\)](#page-0-0) progressr handler internally to report on updates.

```
library(shiny)
library(progressr)
app <- shinyApp(
 ui = fluidPage(
   plotOutput("plot")
  ),
  server = function(input, output) {
   output$plot <- renderPlot({
     X < -1:15withProgressShiny(message = "Calculation in progress",
                       detail = "Starting ...",
                       value = 0, \{p <- progressor(along = X)
       y <- lapply(X, FUN=function(x) {
         Sys.sleep(0.25)
         p(sprintf("x=%d", x))
       })
      })
      plot(cars)
```
# <span id="page-20-0"></span>with\_progress 21

```
## Terminate the Shiny app
      Sys.sleep(1.0)
      stopApp(returnValue = invisible())
    })
  }
\overline{\phantom{a}}local({
  oopts <- options(device.ask.default = FALSE)
  on.exit(options(oopts))
  if (interactive()) print(app)
})
```
with\_progress *Report on Progress while Evaluating an R Expression*

# Description

Report on Progress while Evaluating an R Expression

#### Usage

```
with_progress(
  expr,
  handlers = progressr::handlers(),
  cleanup = TRUE,
  delay_terminal = NULL,
  delay_stdout = NULL,
  delay_conditions = NULL,
  interrupts = getOption("progressr.interrupts", TRUE),
  interval = NULL,
  enable = NULL
\mathcal{L}
```

```
without_progress(expr)
```
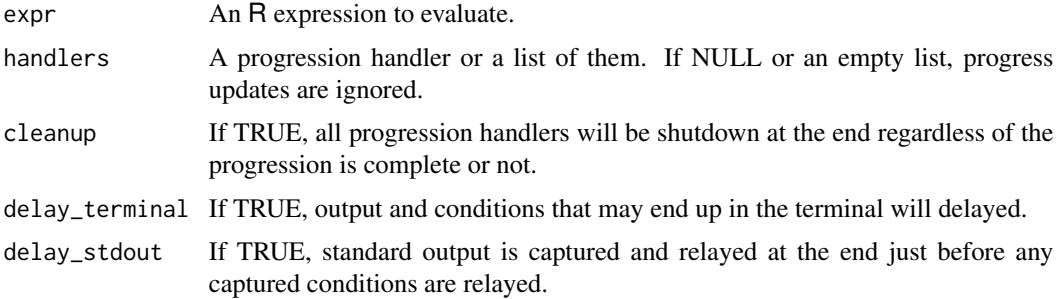

<span id="page-21-0"></span>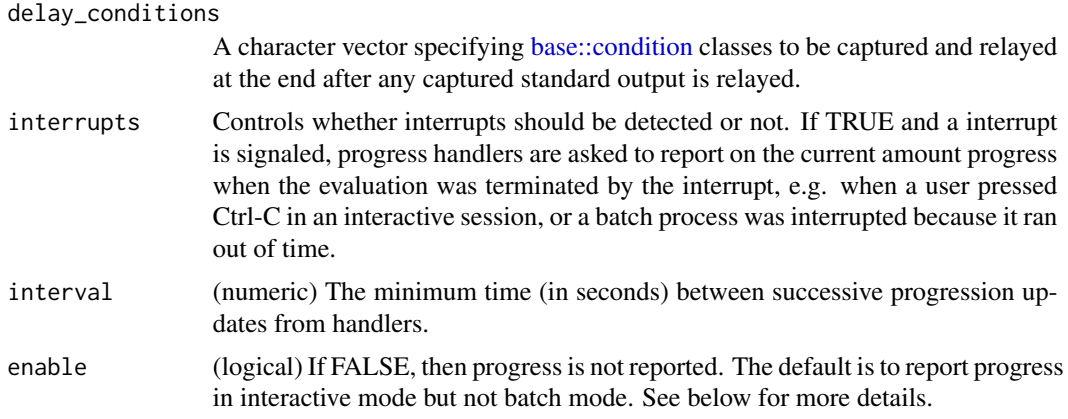

# Details

*IMPORTANT: This function is meant for end users only. It should not be used by R packages, which only task is to* signal *progress updates, not to decide if, when, and how progress should be reported.*

without\_progress() evaluates an expression while ignoring all progress updates.

#### Value

Returns the value of the expression.

#### Progression handler functions

Formally, progression handlers are calling handlers that are called when a [progression](#page-0-0) condition is signaled. These handlers are functions that takes one argument which is the [progression](#page-0-0) condition.

#### Progress updates in batch mode

When running R from the command line, R runs in a non-interactive mode (interactive() returns FALSE). The default behavior of with\_progress() is to *not* report on progress in non-interactive mode. To have progress being reported on also then, set R options 'progressr.enable' or environment variable R\_PROGRESSR\_ENABLE to TRUE. Alternatively, one can set argument enable=TRUE when calling with\_progress(). For example,

```
$ Rscript -e "library(progressr)" -e "with_progress(slow_sum(1:5))"
```
will *not* report on progress, whereas:

```
$ export R_PROGRESSR_ENABLE=TRUE
$ Rscript -e "library(progressr)" -e "with_progress(slow_sum(1:5))"
```
will.

# See Also

[base::withCallingHandlers\(\)](#page-0-0)

# with\_progress 23

```
## The slow_sum() example function
slow_sum <- progressr::slow_sum
print(slow_sum)
x \le -1:10## Without progress updates
y \leftarrow slow_sum(x)## Progress reported via txtProgressBar (default)
handlers("txtprogressbar") ## default
with_progress({
 y \leftarrow \text{slow\_sum}(x)})
## Progress reported via tcltk::tkProgressBar
if (capabilities("tcltk") && requireNamespace("tcltk", quietly = TRUE)) {
  handlers("tkprogressbar")
  with_progress({
    y \leftarrow slow_sum(x)})
}
## Progress reported via progress::progress_bar)
if (requireNamespace("progress", quietly = TRUE)) {
  handlers("progress")
  with_progress({
    y \leftarrow \text{slow\_sum}(x)})
}
## Progress reported via txtProgressBar and beepr::beep
if (requireNamespace("beepr", quietly = TRUE)) {
  handlers("beepr", "txtprogressbar")
  with_progress({
    y \leftarrow \text{slow\_sum}(x)})
}
## Progress reported via customized utils::txtProgressBar and beepr::beep,
## if available.
handlers(handler_txtprogressbar(style = 3L))
if (requireNamespace("beepr", quietly = TRUE)) {
  handlers("beepr", append = TRUE)
}
with_progress({
  y \le - slow_sum(1:30)
})
```
# <span id="page-23-0"></span>Index

∗ iteration progressr, [17](#page-16-0) ∗ programming progressr, [17](#page-16-0) base::condition, *[22](#page-21-0)* base::connection, *[4](#page-3-0)*, *[9](#page-8-0)*, *[13](#page-12-0)* base::list, *[19](#page-18-0)* base::withCallingHandlers(), *[22](#page-21-0)* beepr::beep(), *[5](#page-4-0)*, *[17](#page-16-0)* doFuture::registerDoFuture(), *[19](#page-18-0)* foreach::foreach(), *[17](#page-16-0)* furrr::future\_map(), *[17](#page-16-0)* future.apply::future\_lapply(), *[17](#page-16-0)* handler\_ascii\_alert, [4,](#page-3-0) *[18](#page-17-0)* handler\_beepr, [5,](#page-4-0) *[18](#page-17-0)* handler\_debug, [6,](#page-5-0) *[18](#page-17-0)* handler\_filesize, [7,](#page-6-0) *[18](#page-17-0)* handler\_pbcol, [8,](#page-7-0) *[17](#page-16-0)* handler\_pbmcapply, [9,](#page-8-0) *[17](#page-16-0)* handler\_progress, [10,](#page-9-0) *[18](#page-17-0)* handler\_rstudio, [11,](#page-10-0) *[18](#page-17-0)* handler\_shiny(), *[20](#page-19-0)* handler\_tkprogressbar, [12,](#page-11-0) *[18](#page-17-0)* handler\_txtprogressbar, *[3](#page-2-0)*, [13,](#page-12-0) *[17](#page-16-0)* handler\_txtprogressbar(), *[9](#page-8-0)* handler\_void, [14](#page-13-0) handler\_winprogressbar, [15,](#page-14-0) *[18](#page-17-0)* handlers, [2](#page-1-0) lapply(), *[17](#page-16-0)*

make\_progression\_handler(), *[4–](#page-3-0)[15](#page-14-0)*

pbmcapply::progressBar(), *[9](#page-8-0)* progress::progress\_bar(), *[10](#page-9-0)*, *[17](#page-16-0)* progress\_progressr, [18](#page-17-0) progression, *[16,](#page-15-0) [17](#page-16-0)*, *[22](#page-21-0)*

progressor, [16](#page-15-0) progressr, [17](#page-16-0) progressr-package *(*progressr*)*, [17](#page-16-0)

shiny::withProgress, *[20](#page-19-0)* shiny::withProgress(), *[20](#page-19-0)*

tcltk::tkProgressBar(), *[12](#page-11-0)*, *[17](#page-16-0)*

utils::txtProgressBar(), *[13,](#page-12-0) [14](#page-13-0)*, *[17](#page-16-0)*

with\_progress, [21](#page-20-0) without\_progress *(*with\_progress*)*, [21](#page-20-0) withProgressShiny, *[18](#page-17-0)*, [19](#page-18-0)